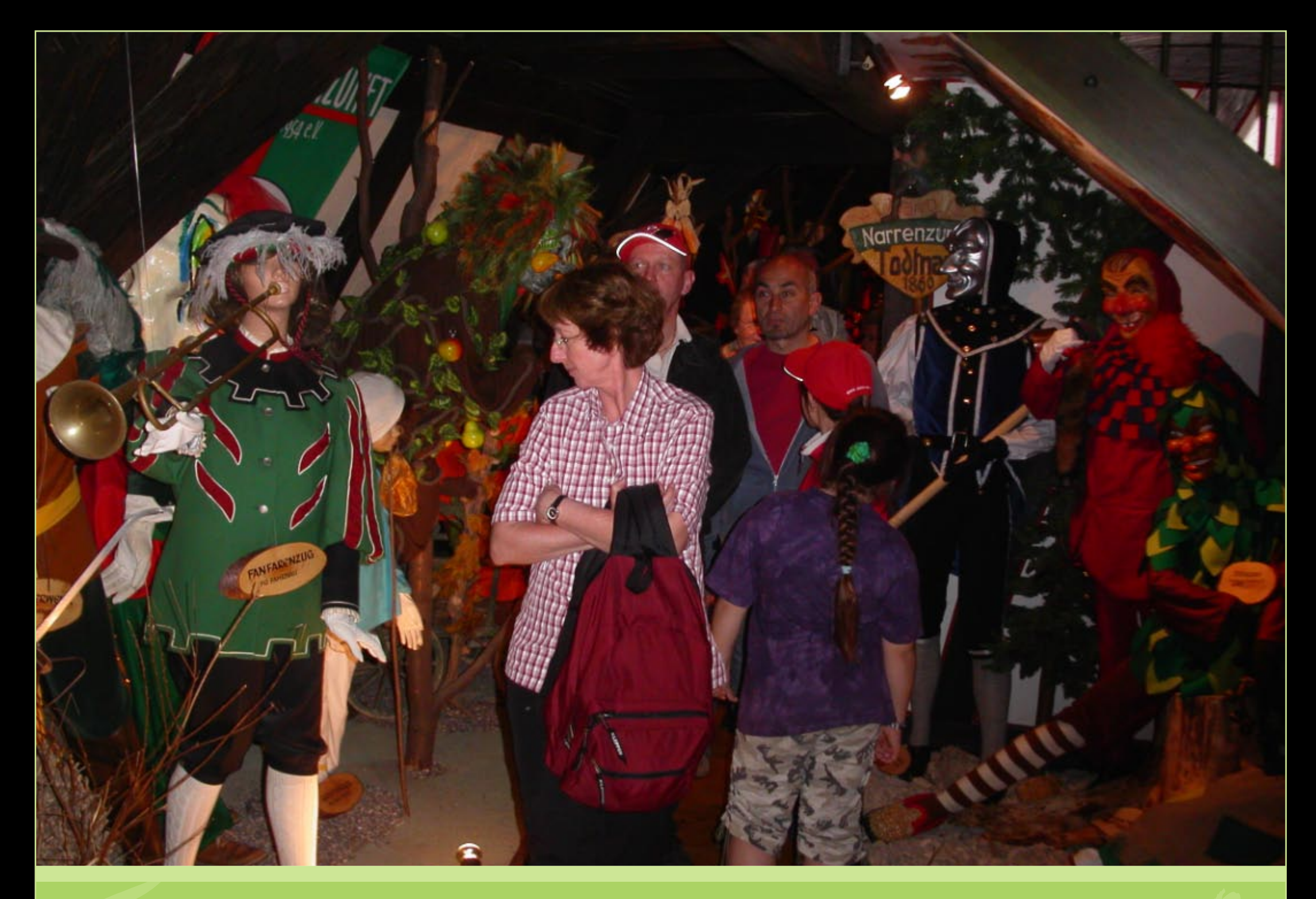

## **Osterfahrt Herbolzheim**

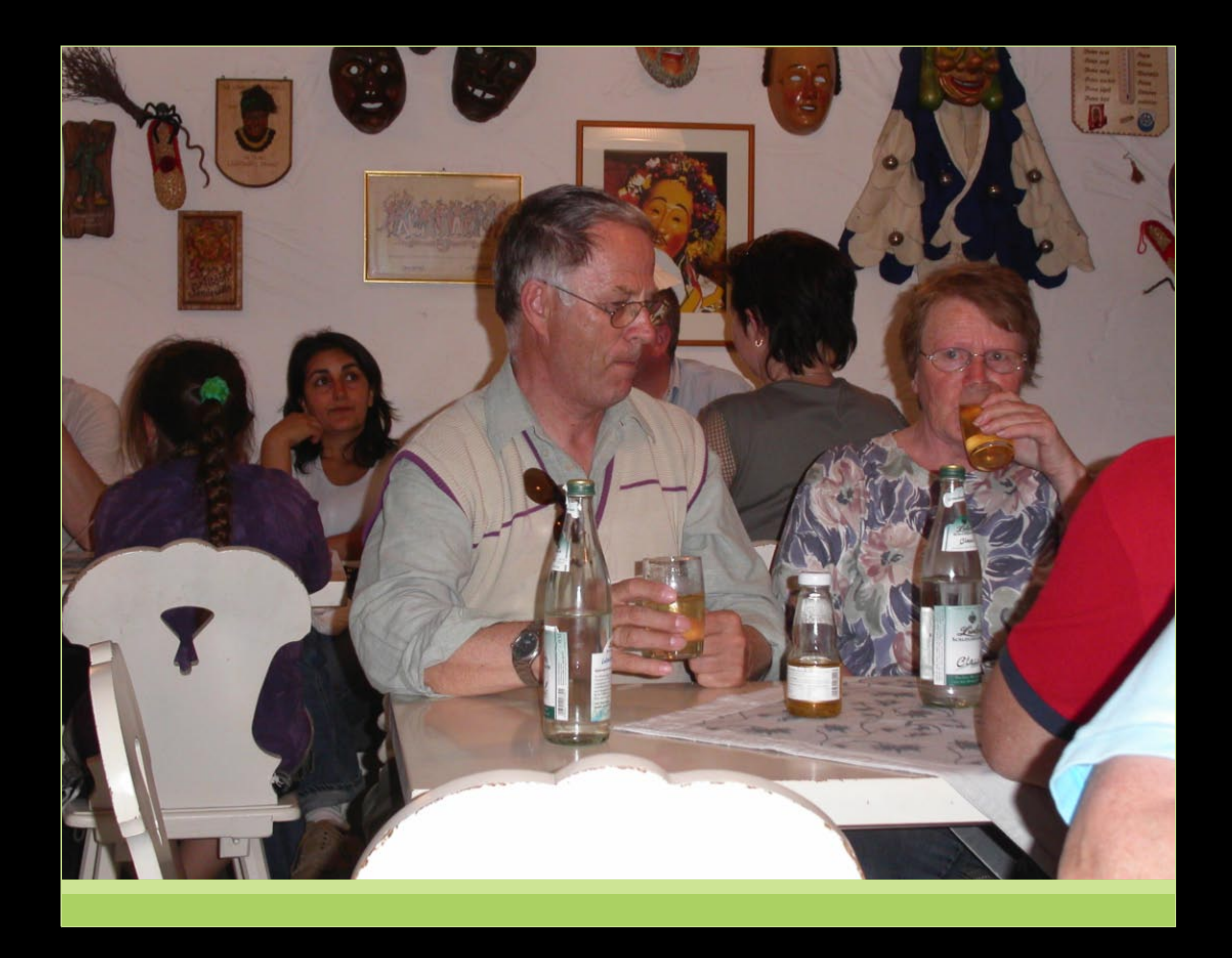

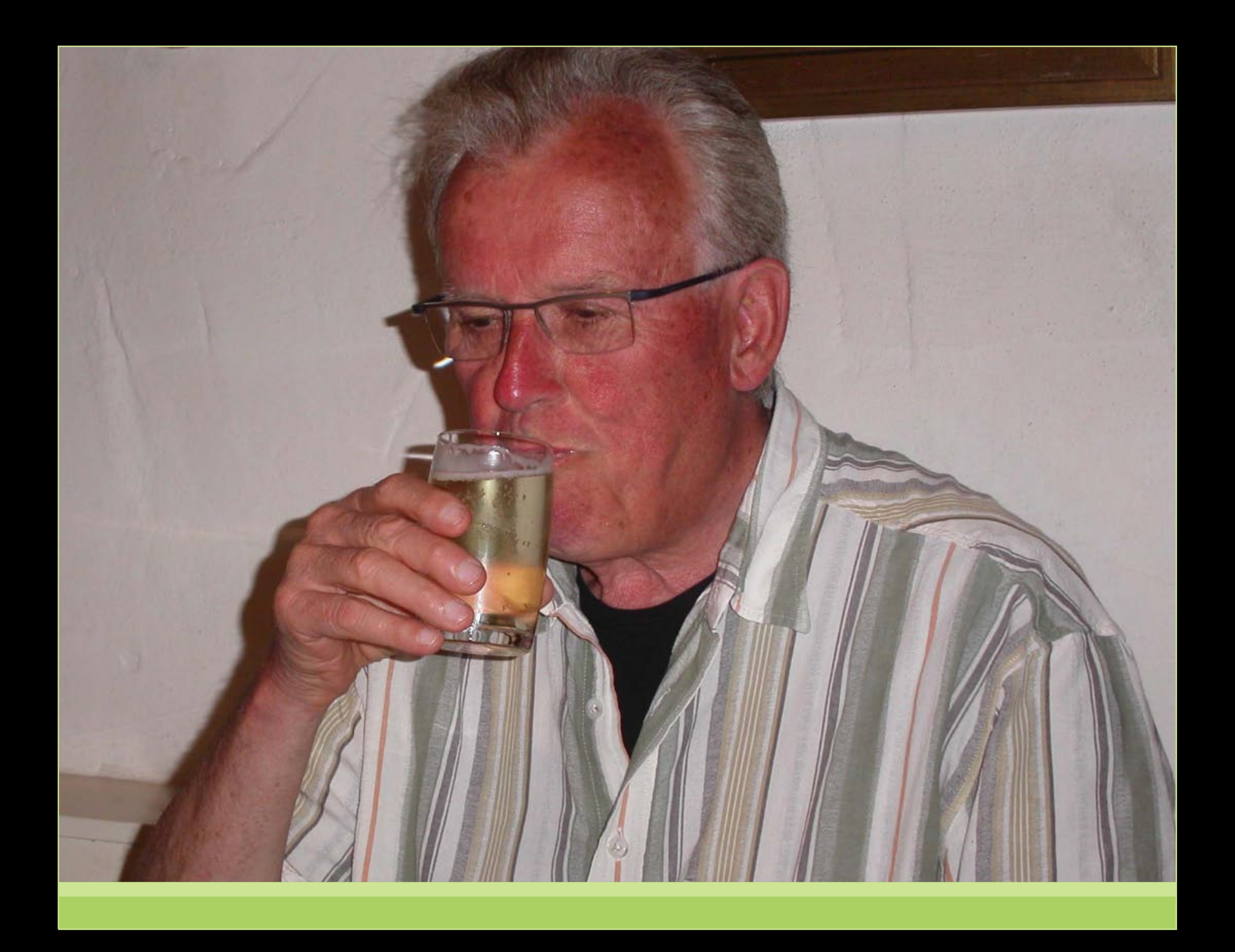

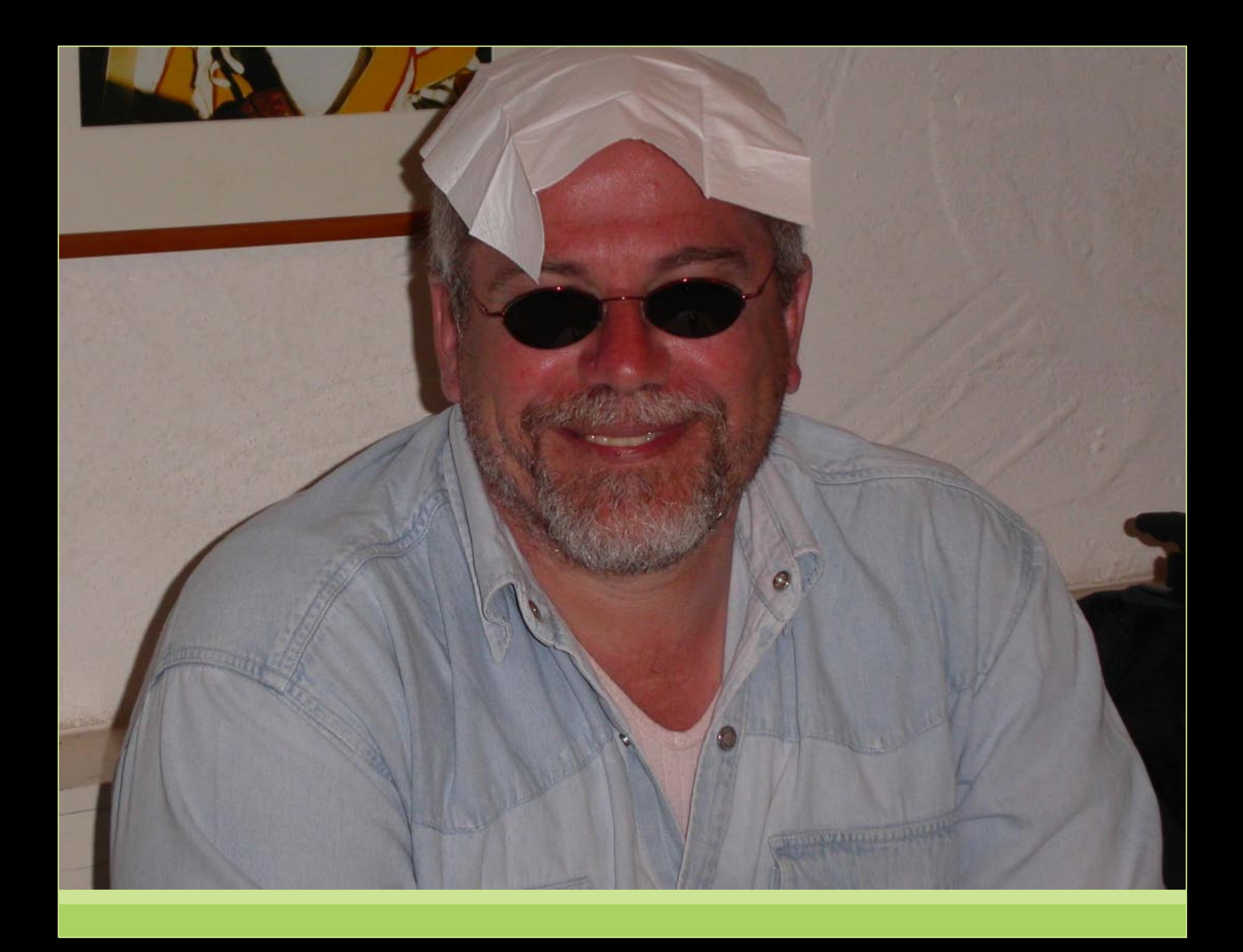

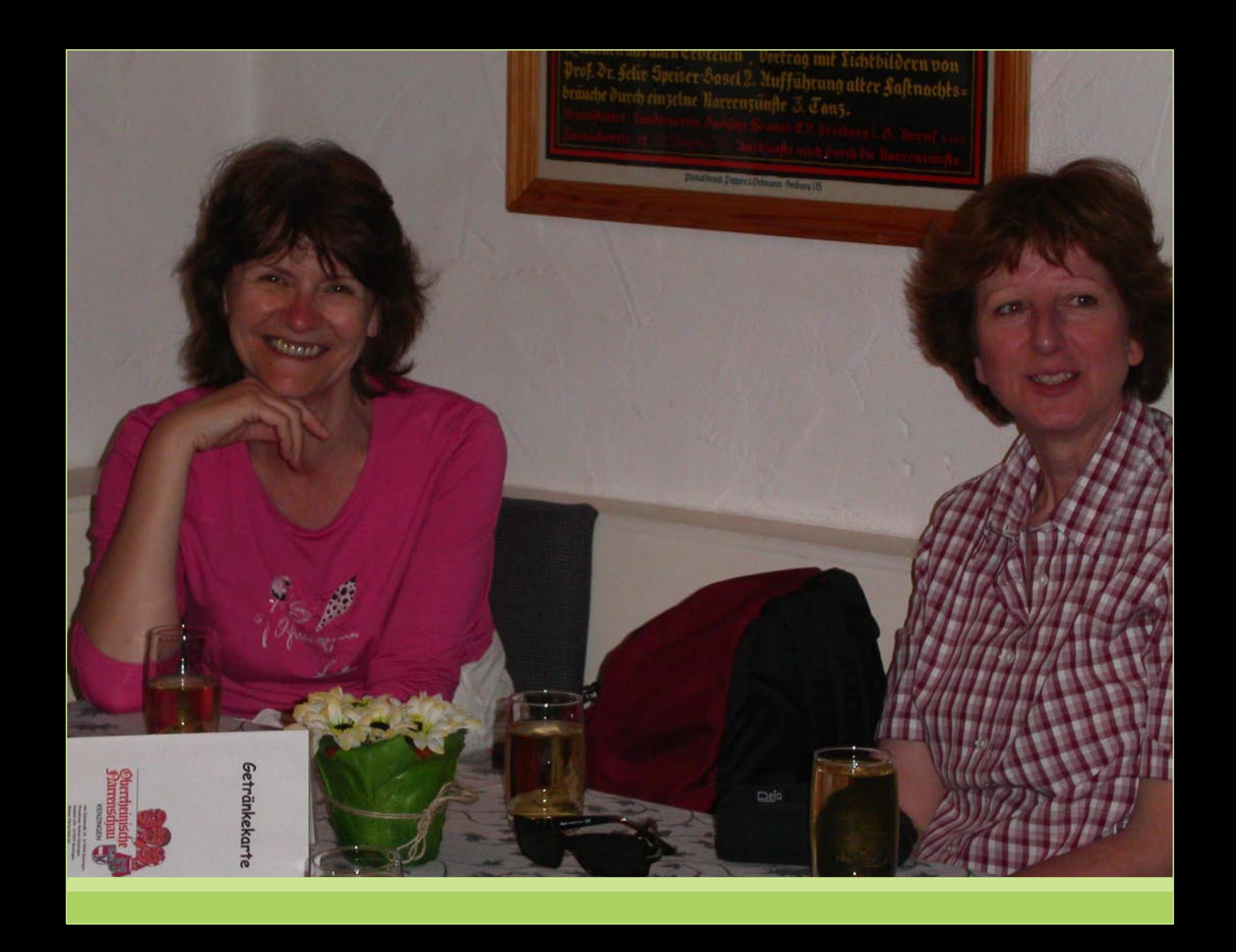

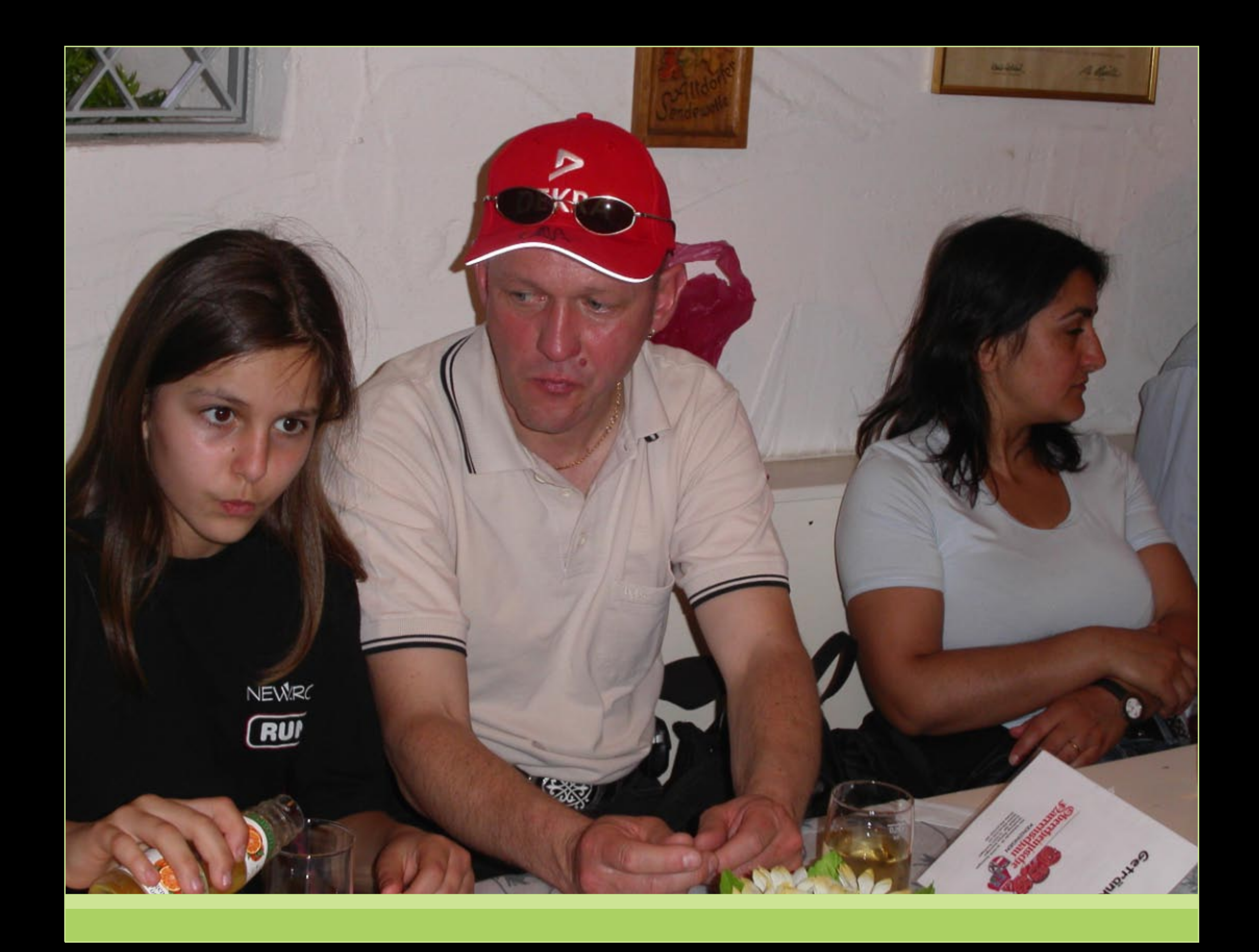

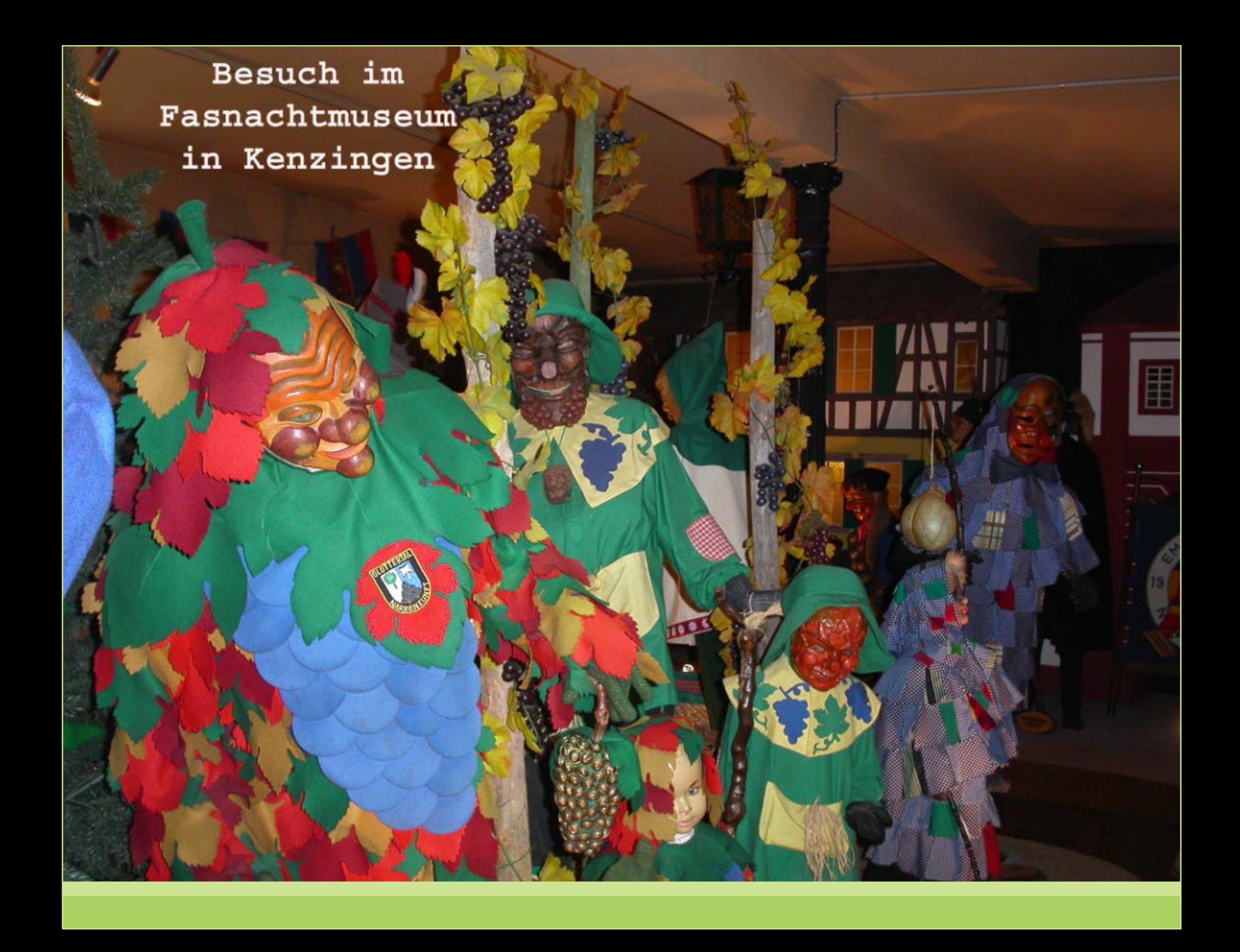

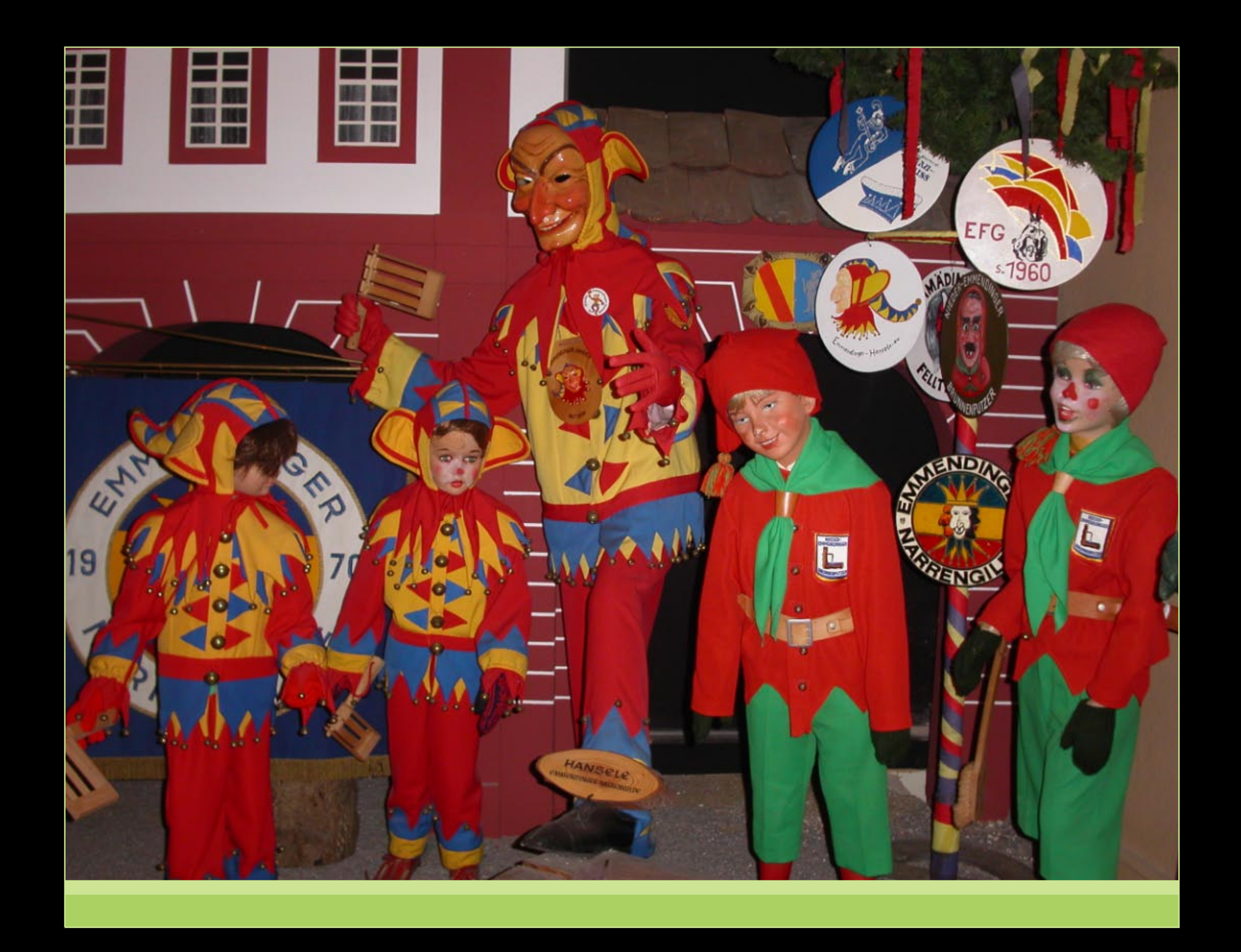

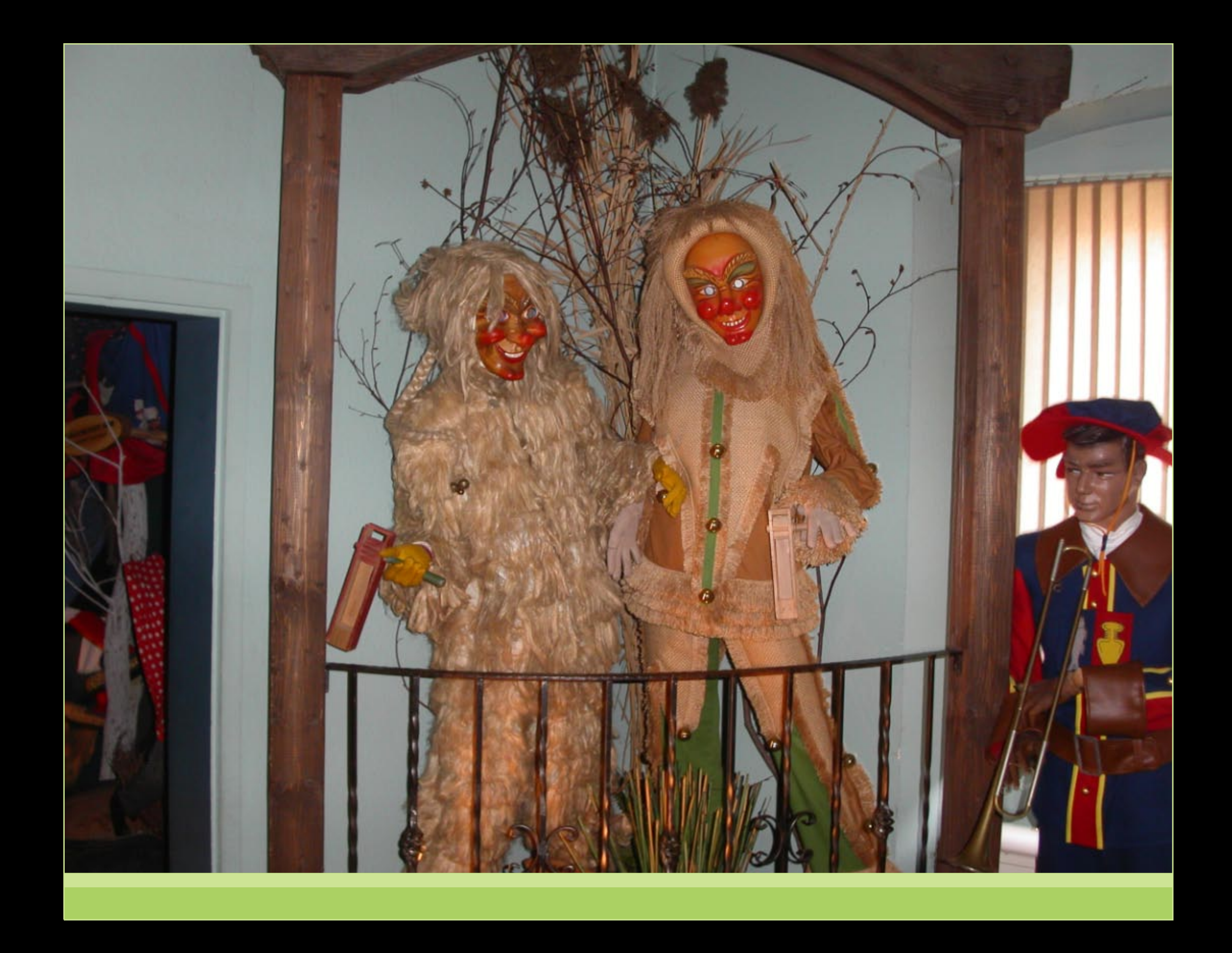

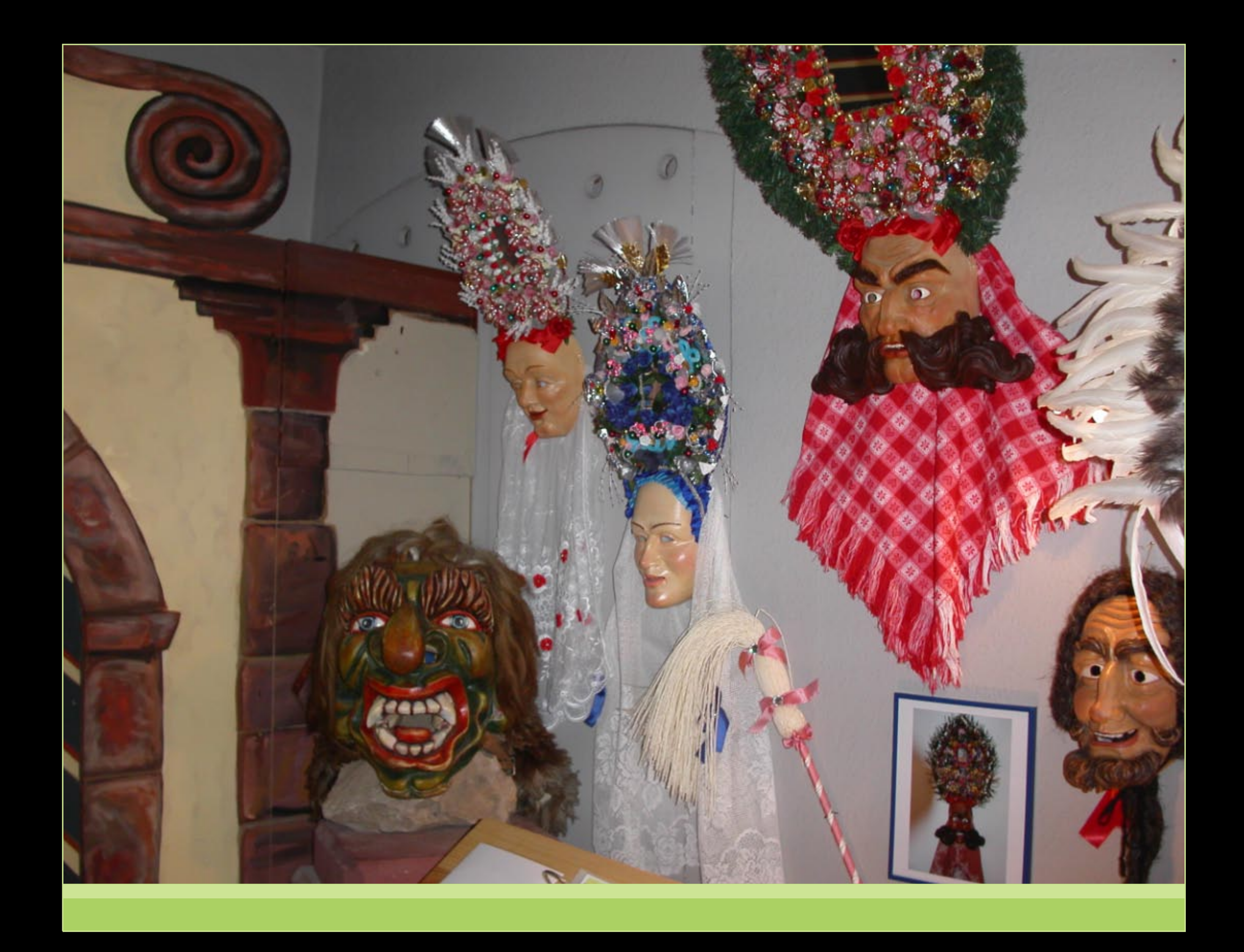

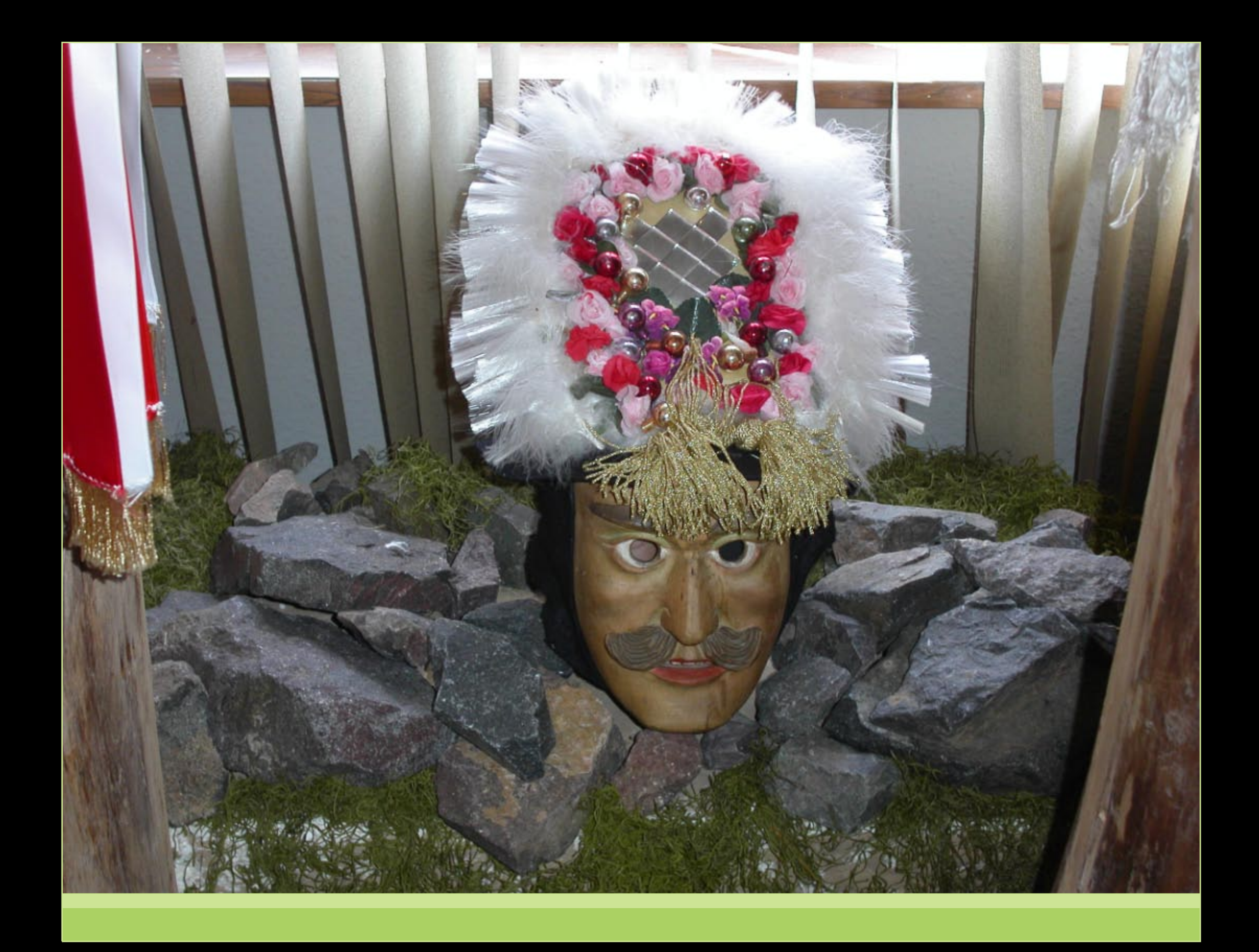